## **SPD Window Shade Patent Granted**

SCSC has introduced a new capability known as 'Electronic SPD Window Shades' in our latest version of the TintMaker controller firmware. It is now possible to have multiple levels of tinting within a single window. This is accomplished by laminating multiple segments of SPD film into the windows.

A user can now turn a single dial or move their finger along a single touch sensitive bar to control a multi-segmented window as if it was a window shade and bring down the tinting to various degrees from the top to the bottom as desired. For a window consisting of 4 distinct segments, the effect might look something like that shown in the Shade Simulator section of the following screen capture.

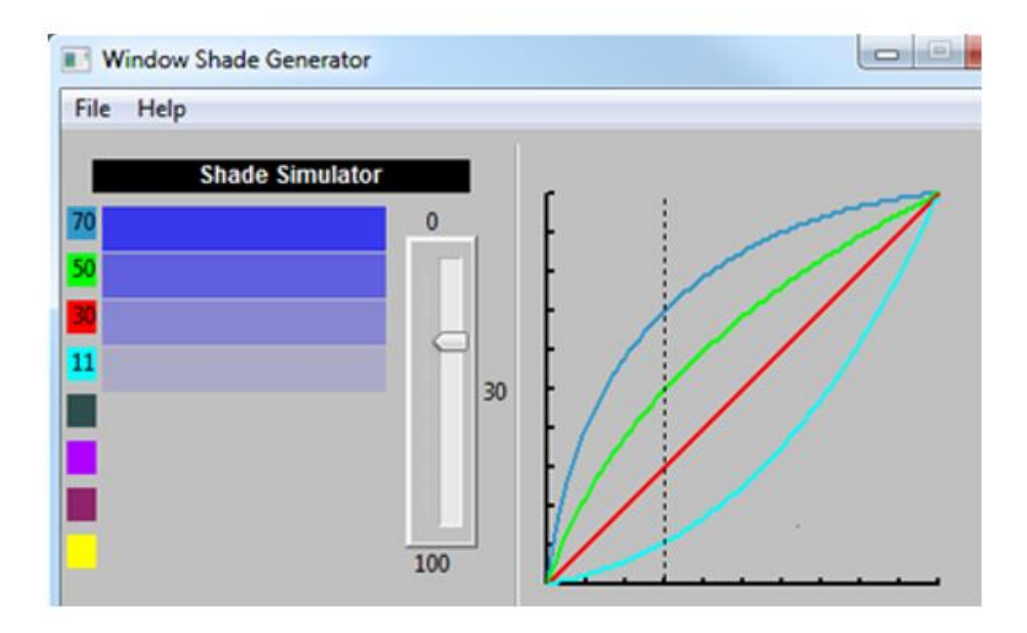

The image is from an offline Microsoft Windows based program that is used to create the exact manner in which each segment should be individually shaded in relation to other segments when the input dial is set to any level between 0% and 100% tinting. The information generated by this program is saved in the TintMaker and is used to control the actual window just as it has been simulated in this configuration program. This effect looks something like the first 25 seconds of the Corning Day Made of Glass Video at:

[http://www.youtube.com/watch?v=6Cf7IL\\_eZ38](http://www.youtube.com/watch?v=6Cf7IL_eZ38)